**[Analysis report – 20110711]**

# **Malicious code Analysis report (Ver. 1.0)**

**INCA Internet Security Response Center Analysis Team**

## **1. Overview**

## **1.1. Purpose**

:: Analysis vulnerability on executing HWP remote code

#### **1.2. Analyzing Environment**

- :: Windows XP SP3 Kor
- :: HWP 2007 v7.0.1.215

### **1.3. Used Program on Analyzing**

- :: Process Explorer
- :: Ollydbg

# **2. Analysis**

#### **2.1. Main Operation**

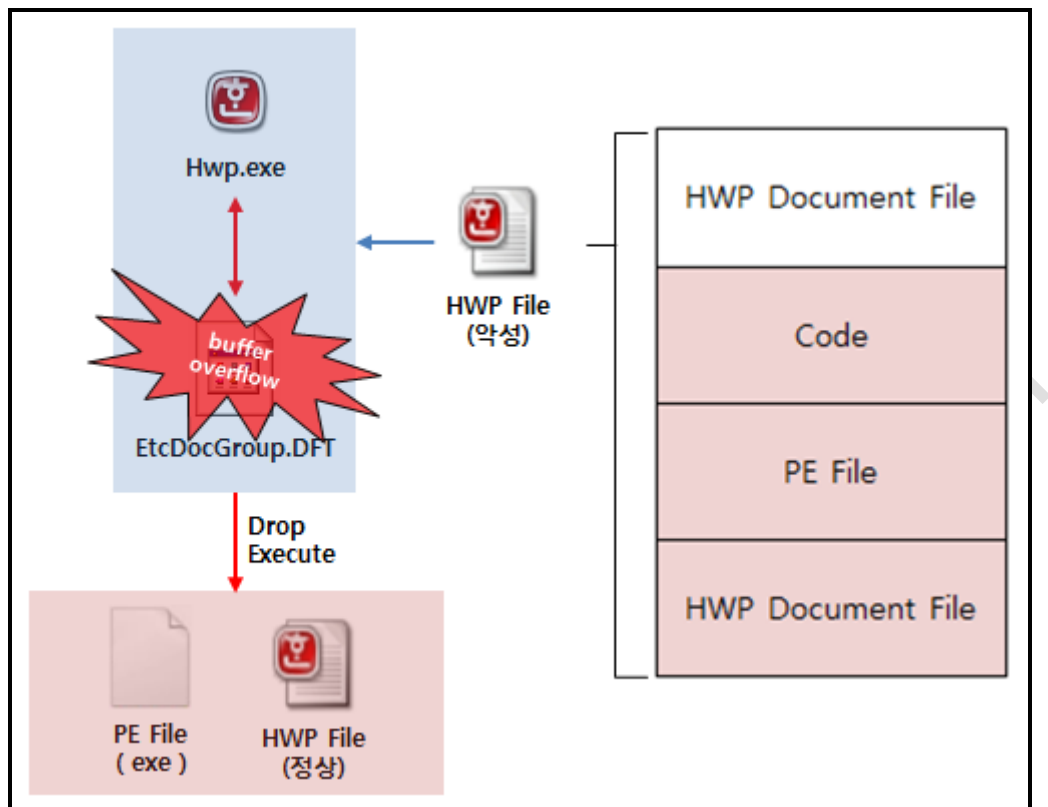

**[Fig 1. Operation Scenario]**

- Malicious HWP file contains malicious code for Drop, Execution in its inside, also contains encrypted PE, HWP binary.
- Buffer overflow can occurs due to EtcDocGroup.DFT, Doc filter resource file, executing malicious code of malicious HWP file will drop/execute PE file.

#### **2.2. Detailed Operation**

- **1.** EtcDocGroup.DFT
	- File information
		- $\blacksquare$  file size :: 569,344 Bytes
		- MD5 :: 1c36b45573301e5b81db01a49a655530
	- File feature
		- Doc Filters Resource DLL
		- Same version information with updated EtcDocGroup.DFT
- 1) Analyzed details
	- Buffer overflow

EtcDocGroup.DFT contains internal code, which makes loop infinitely until the copy-able data is NULL.

Because it adopted data verification method to check Null value, exception will occur by overwritten data.

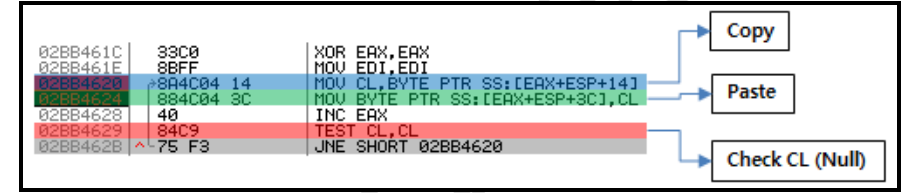

 **[Fig 2. Buffer overflows occurring code]**

In the process of copying malicious HWP, it will have copied data until the end of the section such as following [Fig 3] and the "Exception" will be triggered.

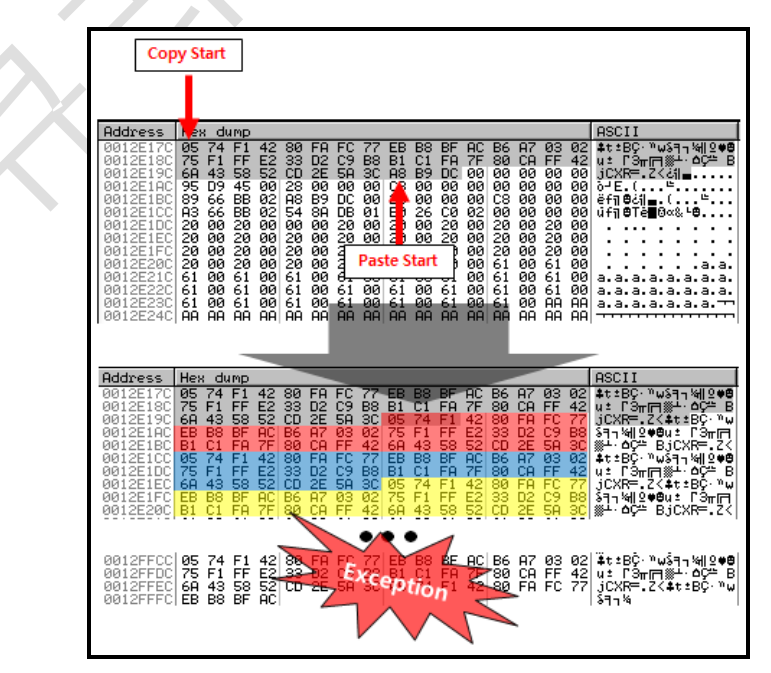

 **[Fig 3. Buffer overflows occurrence]**

- Execute malicious code

z.

Internal code of malicious HWP file will through buffer overflow execute Drop/Execute after decrypted PE file.

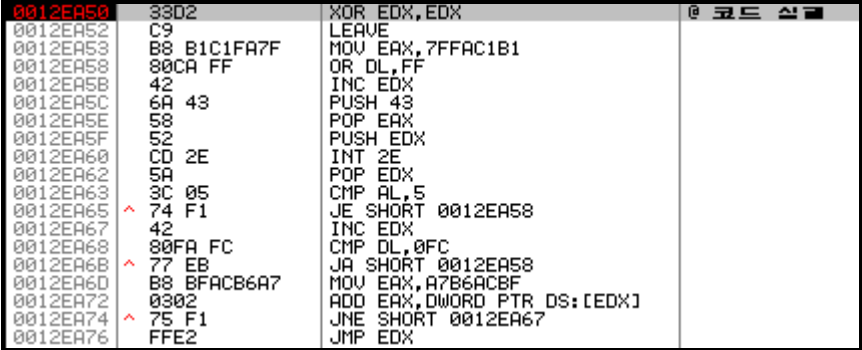

#### **[Fig 4. Code execution after exception occurred]**

With this buffer overflow, mentioned above, overwritten malicious HWP code will execute (Decrypt, Drop and Execution) like [Fig 4].

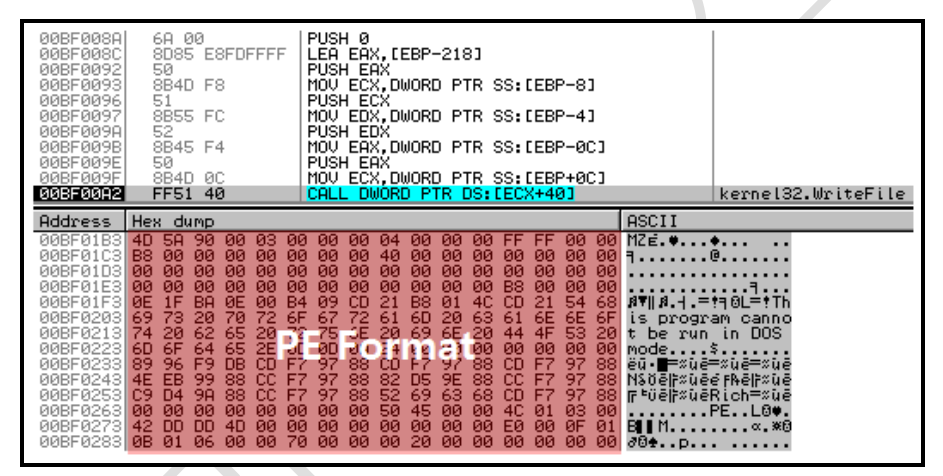

#### **[Fig 5. Drop malicious file]**

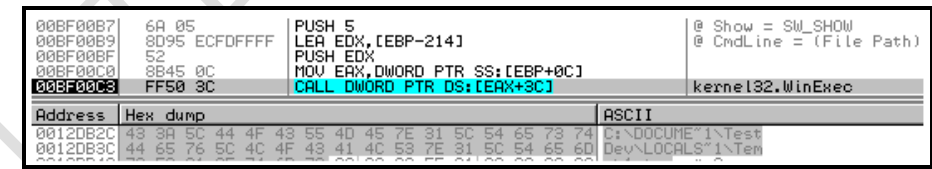

**[Fig 6. Execute malicious file]**

#### 2) How to response

HWP(EtcDocGroup.DFT) Buffer overflow related vulnerability has been patched. So it needs to be updated to the latest.

Update can be made via HANSOFT homepage or using HANSOFT HWP product's auto update.

- Update

 $\mathbb{X}$ 

- HANSOFT Homepage : [http://www.hancom.co.kr](http://www.hancom.co.kr/)
	- ◆ 홈페이지→고객센터→다운로드→패치업데이트 (English version have not supported so far)
- **HWP product's auto update**

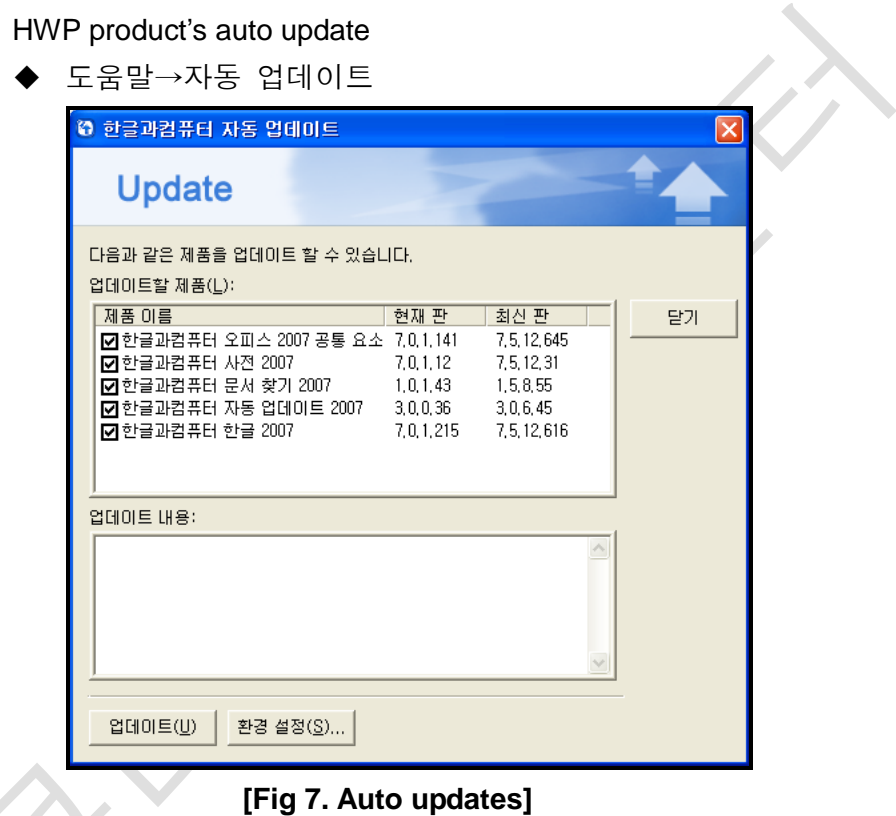